# NIEDERSCHRIFT ÜBER DIE SITZUNG DES PLANUNGS- UND UMWELTAUSSCHUSSES VOM 16. Februar 2023 IM SITZUNGSSAAL DES INTERIMSRATHAUSES

Sitzungsbeginn: 17:00 Uhr

Sämtliche Mitglieder wurden ordnungsgemäß geladen.

#### **Anwesend sind:**

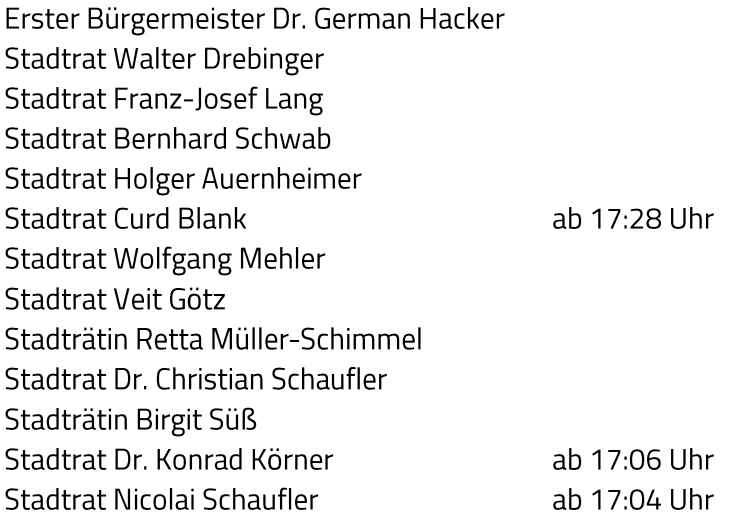

#### Zusätzlich anwesend waren:

zu TOP 1 und 2: Dr. Mignon Ramsbeck-Ullmann Stadträtin Patrizia Eliani Siontas Gerhard Höfler Hannes Link Yvi Luu Anja Wettstein Pressevertreter

Die Sitzungsniederschrift der Sitzung vom 18. Januar 2023 lag während der Sitzung zur Einsichtnahme aus. Einwände wurden nicht erhoben. Die Sitzungsniederschrift ist damit genehmigt (§ 36 Abs. 1 i. V. m. § 27 Abs. 2 der GeSchO).

Der Vorsitzende stellt die Beschlussfähigkeit des Gremiums fest.

# I. Öffentlicher Teil

#### $\mathbf{1}$ Zustimmung Fortsetzung Teilnahme European Energy Award® (eea®); Antrag auf Förderung nach KommKlimaFöR 2023

#### **Beschluss:**

Dem Stadtrat wird empfohlen, wie folgt zu beschließen:

Um individuelle Aspekte des Klimaschutzes und Möglichkeiten zur Bewältigung der Folgen des Klimawandels zu ermitteln, anzustoßen und umzusetzen sowie die Klimaschutzbemühungen der Stadt Herzogenaurach zu verstetigen, wird beschlossen, die Teilnahme am Umwelt- und Qualitätsmanagementverfahren European Energy Award (eea) fortzusetzen.

Für die damit verbundenen Aufwendungen wird die Verwaltung beauftragt, einen Antrag auf Förderung durch den Freistaat Bayern zu stellen.

#### Abstimmungsergebnis: Ja: 12 Nein: 0

Stadtrat Curd Blank ist noch nicht anwesend.

#### $2.$ Klima Strategie Herzogenaurach - Leitbild für eine klimaverträgliche Stadtentwicklung; Zustimmung

#### **Beschluss:**

Dem Stadtrat wird empfohlen, wie folgt zu beschließen:

Der Klima Strategie Herzogenaurach mit dem Ziel der Klimaneutralität der Stadtverwaltung bis spätestens 2030 sowie des Stadtgebietes bis spätestens 2045 wird zugestimmt. Die hierfür notwendigen Maßnahmen werden unterstützt und die Verwaltung beauftragt, die erforderlichen Ressourcen entsprechend einzuplanen.

Abstimmungsergebnis: Ja: 13 Nein: 0

#### $\overline{3}$ . Bebauungsplan Nr. 40 "Berufsschule" - 1. Änderung, nach § 13a BauGB; Stellungnahmen aus der Beteiligung der Öffentlichkeit nach § 13a Abs. 3 BauGB

#### **Beschluss:**

Während der Beteiligung der Öffentlichkeit gemäß § 13a Abs. 3 BauGB gingen Stellungnahmen ein:

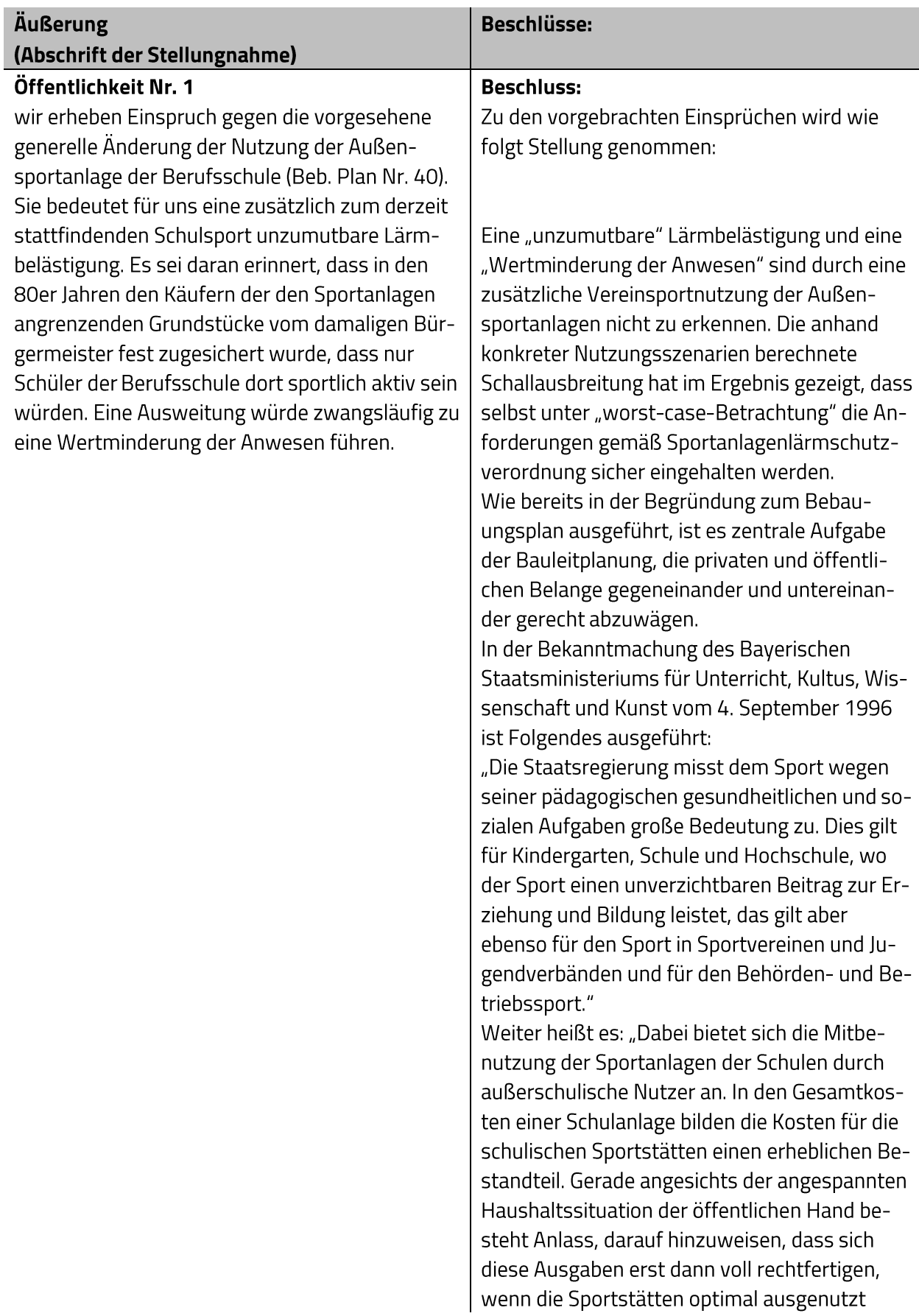

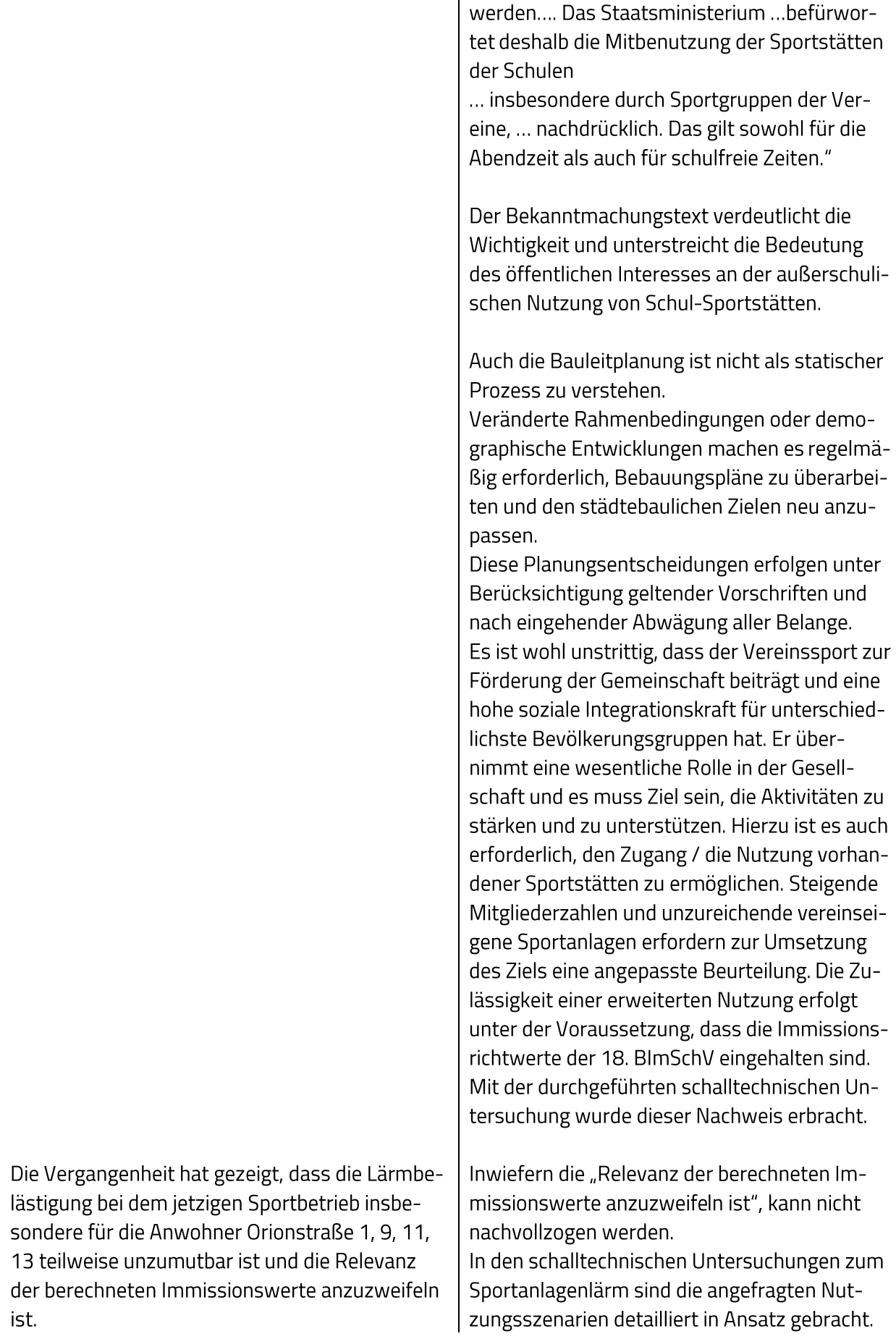

Beispielhaft ist zu bemerken, dass die Weitsprunggrube und der Hartplatz mit Basketballkorb ca. 3 Meter von den Grundstücksgrenzen der Anwesen Orionstr. 9 u. 11 entfernt ist und man als Anwohner den stetig wiederkehrenden Kommentaren der einzelnen Sportteilnehmer bezüglich ihrer Leistungen ausgesetzt ist und das in bisweilen unzumutbarer Lautstärke. Ähnliches gilt für die vielen, das Fußballspiel begleitenden Anfeuerungsrufe. Eine derartige Lärmbelästigung bis 20 Uhr akzeptieren wir nicht.

Der typische Trainingsbetrieb der Sportgruppen "Fußball" und "Leichtathletik" sowie die Geräuschemissionen bei der Abnahme des Sportabzeichens sind detailliert berücksichtigt und die einzelnen Schallquellen (z. B. Kommunikationsgeräusche, Einsatz von Startklappen) sind transparent dargestellt. "Es werden alle für die Berechnungen relevanten Gegebenheiten (Lage und Form der Schallquellen, Punkt- bzw. horizontale Flächenschallquellen, Immissionsorte, reflektierende/abschirmende Gebäudefassaden, usw.) in den Rechner eingegeben... und somit ein Modell der zu betrachtenden Wirklichkeit erstellt."(s. Schalltechnische Untersuchungen zum Sportanlagenlärm, Bericht 22.13359-b01, Punkt 6.1 Berechnungsverfahren). Die Festsetzungen des Bebauungsplanes sind bindend und erfolgen unter Maßgabe der Berechnung. Darüber hinaus wird die textliche Festsetzung Nr. 4 "Immissionsschutz" folgendermaßen angepasst: "Zum Schutz der benachbarten Wohnbebauung ist die Nutzung der Außensportanlagen auf die Werktage im Zeitraum 08.00 - 20.00 Uhr be-

schränkt. Zudem wird festgesetzt, dass eine außerschulische Nutzung innerhalb des o. g. Zeitfensters (werktags 08.00 - 20.00 Uhr) auf maximal 4 Stunden pro Tag begrenzt ist. Es dürfen nicht mehr als 2 Sportgruppen gleichzeitig (z. B. Fußballtraining und Leichtathletik) die Außensport-

Im Rahmen des Benutzungsvertrages zwischen dem Landkreis Erlangen-Höchstadt und dem Sportverein wird seitens des Eigentümers der Umfang, der Zweck und die Dauer der Nutzung festgelegt. Die Einhaltung der Festsetzungen ist somit gewährleistet.

anlagen nutzen."

Die Haupterschließung des Schulgeländes erfolgt über den Friedrich-Weiler-Platz. Die er-

Es ist anzuzweifeln, dass Kinder unter 12 Jahren

in den Abendstunden zu den Trainingsstunden

überwiegend mit dem Fahrrad und ohne Eltern

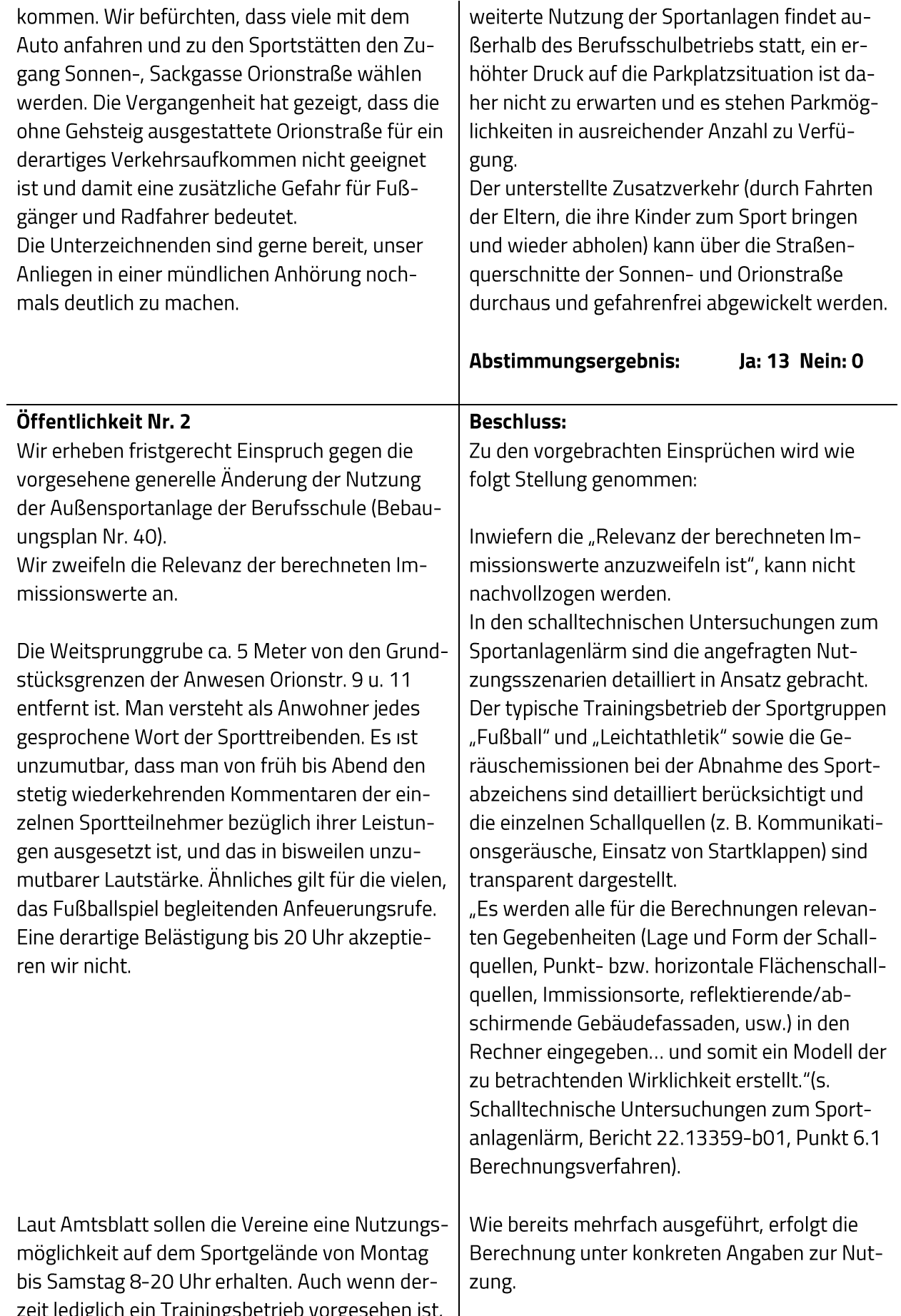

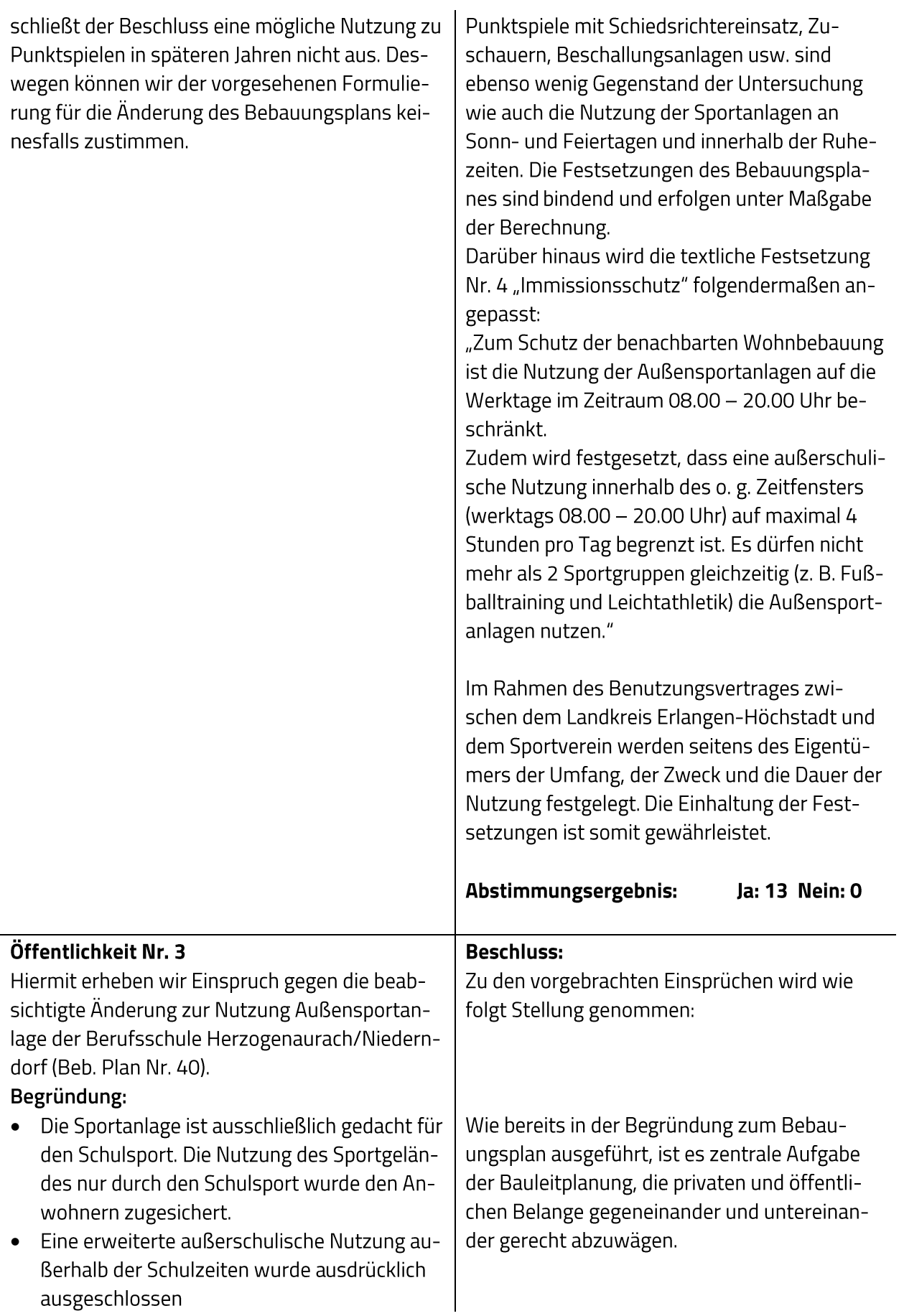

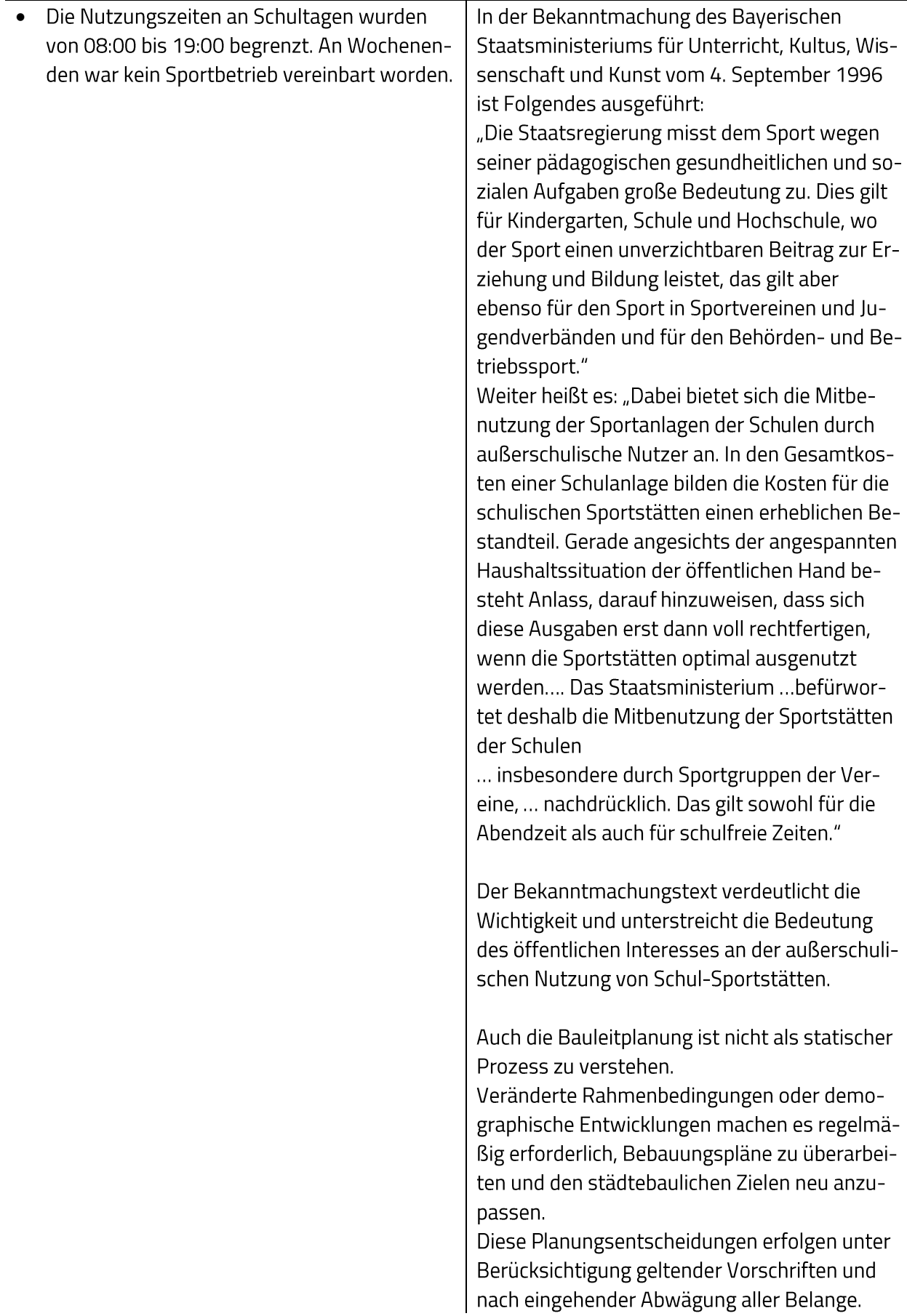

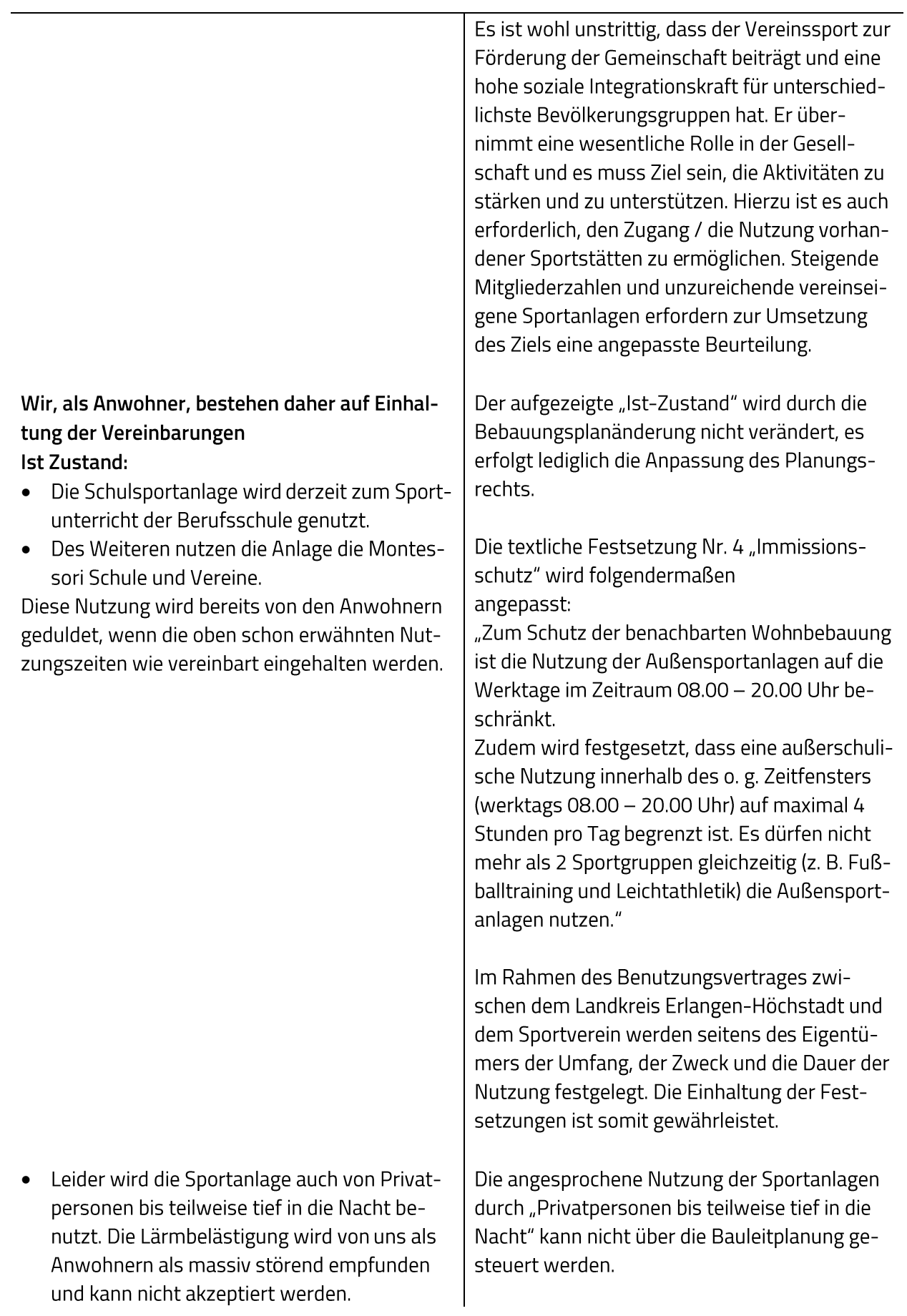

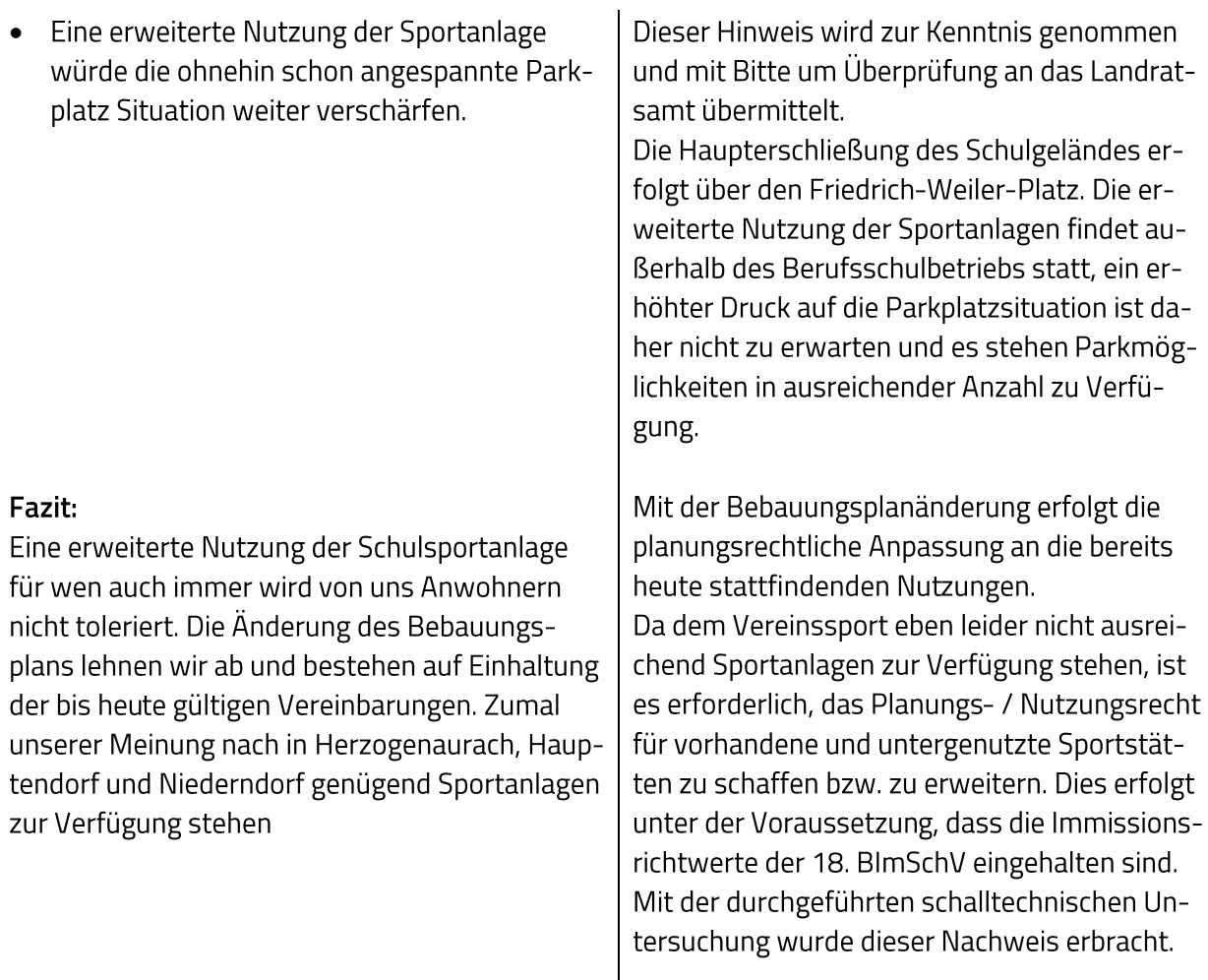

Abstimmungsergebnis: Ja: 13 Nein: 0

#### Bebauungsplan Nr. 40 "Berufsschule" – 1. Änderung, nach § 13a BauGB; 4. Beteiligung der Behörden und sonstiger Träger öffentlicher Belange gemäß § 13a Abs. 2 Nr. 1 BauGB i.V.m. § 13 Abs. 2 Nr. 3 BauGB

### **Beschluss:**

Während der Beteiligung der Behörden und sonstiger Träger öffentlicher Belange nach § 13a Abs. 2 Nr. 1 BauGB i.V.m. § 13 Abs. 2 Nr. 3 BauGB gingen Stellungnahmen ein.

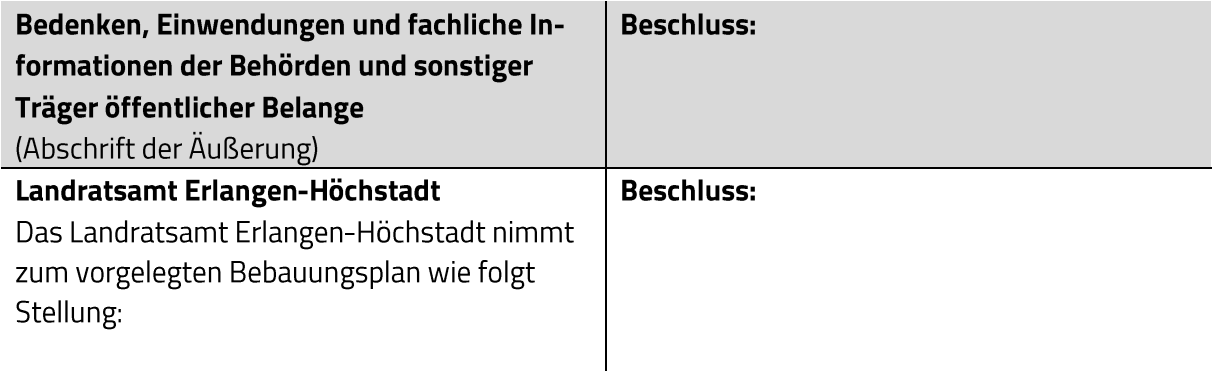

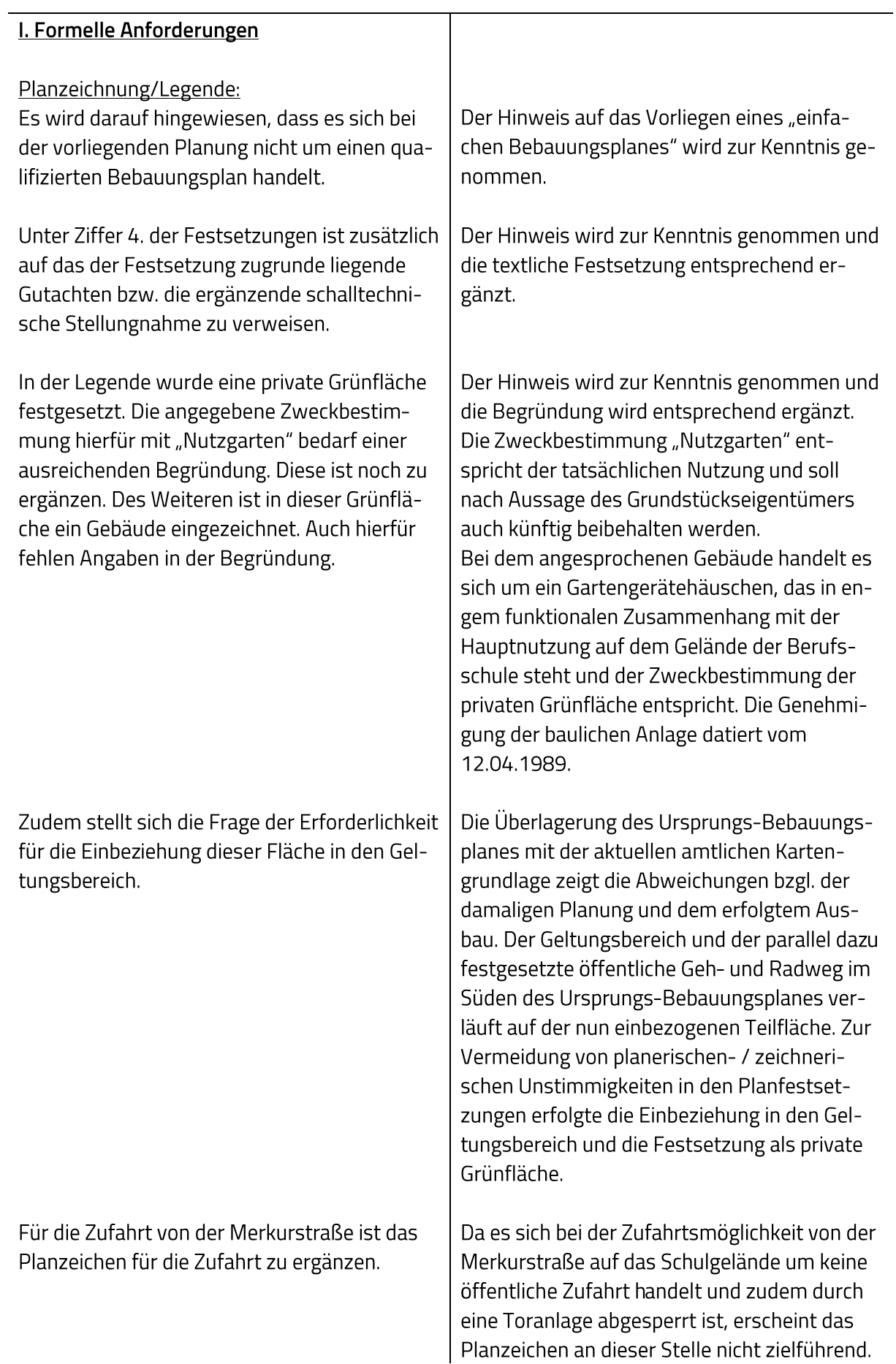

Hinsichtlich der Festsetzung unter Ziffer 5 bezüglich der Zulässigkeit von Nebenanlagen wird auf das Rundschreiben des Landratsamtes Erlangen-Höchstadt vom 12.12.2017 gebeten und um Beachtung gebeten.

Aus der Planzeichnung ist nicht ersichtlich, welche Festsetzungen für den Bereich des Hausmeisterhauses gelten sollen.

#### Begründung:

Aus Gründen der Ubersichtlichkeit wird gebeten, die Gliederung übersichtlicher durch Einfügung von Unterpunkten zu gestalten.

Auf Seite 7 der Begründung wurden die Anpassungen aufgezählt. Da diese teilweise noch nicht konkret genug sind, wird um Überarbeitung gebeten.

#### П. Immissionsschutz

#### Einwendungen:

Gegen die Änderung des Bebauungsplanes bestehen nach Maßgabe der Begutachtung durch das Büro IBAS Nr. 22.13359-b01 vom 25.10.2022 und gemäß dem Aktenvermerk IBAS vom 17.11.2022 keine Einwände.

### Rechtsgrundlagen:

§§ 3 und 50 BlmSchG; 18. Verordnung zur Durchführung des Bundes-Immissionsschutzgesetzes (Sportanlagenlärmschutzverordnung - 18. BImSchV); mit der Bekanntmachung des Bayerischen Staatsministeriums des Innern vom 03.08.1988 zur Beachtung in der Bauleitplanung eingeführte DIN 18005 "Schallschutz im Städtebau Berechnungsverfahren", Teil 1, Ausgabe Mai 1987, ersetzt durch DIN 18005-1 vom Juli 2002, mit zugehörigem Beiblatt 1 "Schalltechnische Orientierungswerte für die städtebauliche Planung".

Der Hinweis wird zur Kenntnis genommen. Die Zulässigkeit zur Errichtung von Nebenanlagen außerhalb der Baugrenze ist mit einer Flächeneingrenzung konkretisiert worden. Es handelt sich ausschließlich um Nebenanlagen, die dem Zweck der Hauptnutzung dienen. Der Hinweis wird zur Kenntnis genommen und eine - dem Bestand entsprechende - Nutzungsschablone auf dem Planblatt ergänzt.

Die Hinweise werden zur Kenntnis genommen und sind in der Begründung berücksichtigt.

Die Hinweise werden zur Kenntnis genommen, die Festsetzung zum Immissionsschutz wird wie folgt angepasst:

"Zum Schutz der benachbarten Wohnbebauung ist die Nutzung der Außensportanlagen auf die Werktage im Zeitraum 08.00 - 20.00 Uhr beschränkt.

Zudem wird festgesetzt, dass eine außerschulische Nutzung innerhalb des o. g. Zeitfensters (Werktags 08.00 - 20.00 Uhr) auf maximal 4 Stunden pro Tag begrenzt ist. Es dürfen nicht mehr als 2 Sportgruppen gleichzeitig (z. B. Fußballtraining und Leichtathletik) die Außensportanlagen nutzen (s. a. Schalltechnische Untersuchungen zum Sportanlagenlärm, Bericht-Nr.: 22.13359-b01 vom 25.10.2022 sowie Ergänzende schalltechnische Stellungnahme zu Bericht-Nr.: 22.13359-b01 vom 17.11.2022, IBAS Ingenieurgesellschaft mbH, Bayreuth).

Abstimmungsergebnis:

Ja: 13 Nein: 0

Möglichkeiten der Überwindung (z.B. Ausnahmen oder Befreiungen):

Die für die gutachterliche Betrachtung durch das Büro IBAS angesetzten Voraussetzungen und Annahmen sollen im Bebauungsplan festgelegt werden.

# Stellungnahmen ohne Äußerung oder ohne Einwendungen

Von folgenden Behörden und sonstigen Trägern öffentlicher Belange gingen Stellungnahmen ohne Äußerung oder ohne Einwendungen ein:

# Regierung von Mittelfranken - Höhere Landesplanungsbehörde

Mit der 1. Änderung des Bebauungsplanes Nr. 40 "Berufsschule" sollen die planungsrechtlichen Voraussetzungen für eine erweiterte Nutzung der Einrichtungen der Berufsschule einschließlich der vorhandenen Sportanlagen geschaffen werden, insbesondere um eine außerschulische Nutzung einschließlich der Sportflächen (z.B. Vereinsnutzung) zu ermöglichen. Hierfür werden die textlichen und zeichnerischen Festsetzungen entsprechend angepasst, der räumliche Geltungsbereich wird im Süden geringfügig um eine private Grünfläche (Zweckbestimmung "Nutzgarten") erweitert.

# Den Änderungen stehen keine Belange der Raumordnung und Landesplanung entgegen, so dass Einwendungen aus landesplanerischer Sicht nicht zu erheben sind.

Diese wird zur Kenntnis genommen.

Abstimmungsergebnis: Ja: 12 Nein: 0

# Folgende Behörden und sonstige Träger öffentlicher Belange haben zu der vorgelegten Planung keine Stellungnahme abgegeben:

- Kreisjugendring Erlangen-Höchstadt
- Polizeidienststelle Herzogenaurach
- Kreisbrandrat Matthias Rocca

Dies wird zur Kenntnis genommen.

Abstimmungsergebnis: Ja: 13 Nein: 0

#### Bebauungsplan Nr. 40 "Berufsschule" – 1. Änderung, nach § 13a BauGB;  $\overline{5}$ . Billigung und Öffentliche Auslegung

#### **Beschluss:**

Der Bebauungsplan Nr. 40 "Berufsschule" – 1. Änderung, nach § 13a BauGB wird in der Fassung vom 6. Februar 2023 einschließlich Begründung gebilligt.

Der Entwurf des Bebauungsplanes ist gemäß § 3 Abs. 2 BauGB öffentlich auszulegen.

Die Änderung des Bebauungsplanes begründet keine Pflicht zur Durchführung einer Umweltverträglichkeitsprüfung (§ 13a Abs. 2 BauGB i. V. m. § 13 Abs. 1 Nr. 1 BauGB). Darüber hinaus bestehen keine Anhaltspunkte für eine Beeinträchtigung der in § 1 Abs. 6 Nr. 7 Buchstabe b) BauGB genannten Schutzgüter.

Gemäß § 13a Abs. 2 BauGB i. V. m. § 13 Abs. 3 BauGB wird im beschleunigten Verfahren von der Umweltprüfung nach § 2 Abs. 4 BauGB, von dem Umweltbericht nach § 2a BauGB, von der Angabe nach § 3 Abs. 2 Satz 2 BauGB, welche Arten umweltbezogener Informationen verfügbar sind, sowie von der zusammenfassenden Erklärung nach § 10a Abs. 1 BauGB abgesehen; § 4c BauGB ist nicht anzuwenden.

Ja: 13 Nein: 0 Abstimmungsergebnis:

Sitzungsende: 18:38 Uhr

Niederschrift gefertigt:

Anja Wettstein Amtsleiterin

Dr. German Hacker Erster Bürgermeister